### A+ Computer Science MATH / OOP

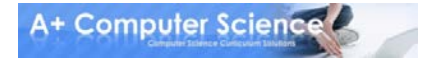

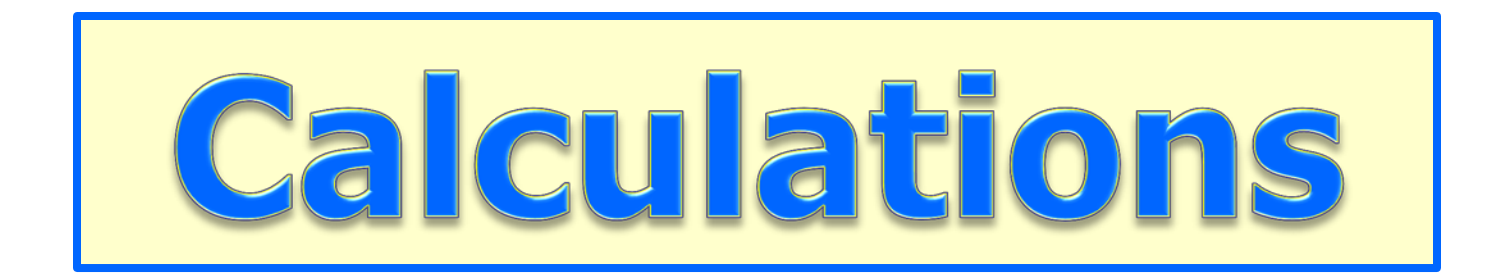

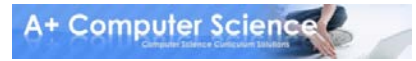

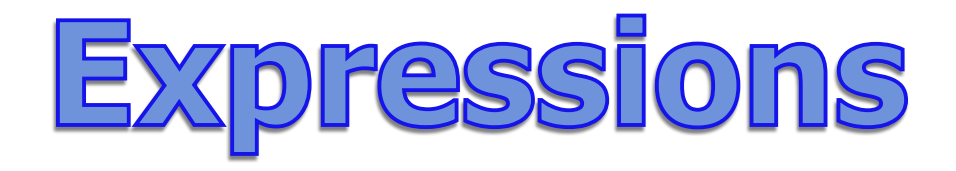

### **average = total / 5 sum = one + two**

Expressions usually consist of operators, variables, and/or values.

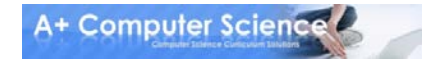

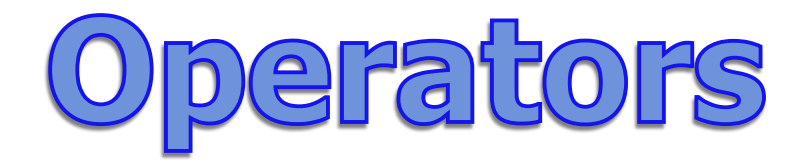

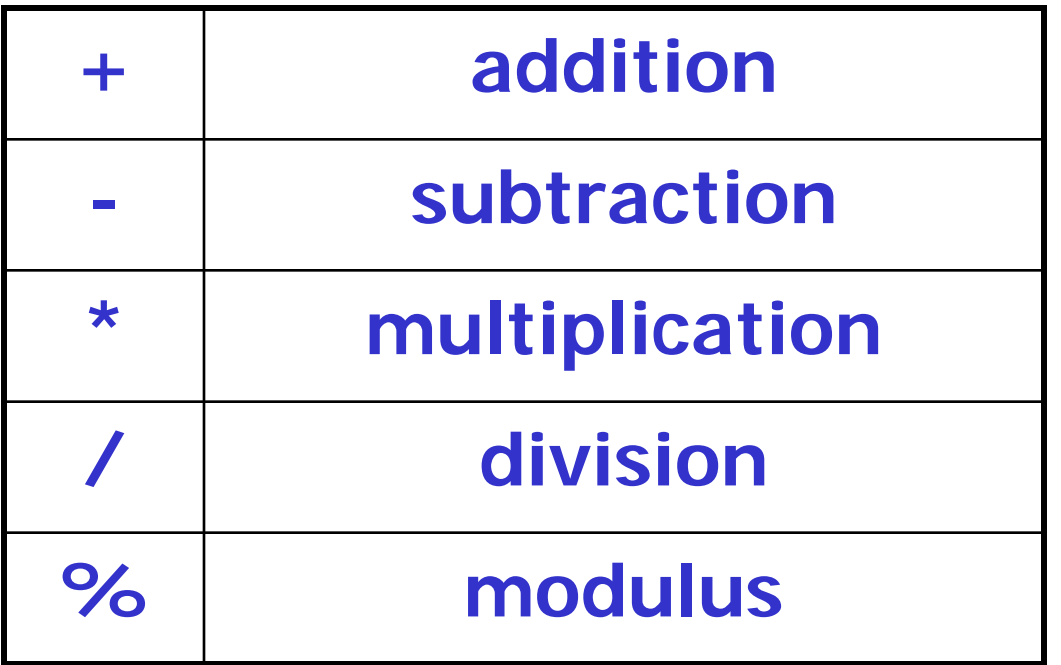

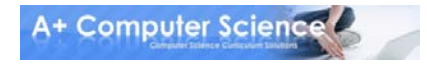

### Integer Math

**out.println("6 + 5 == " + (6+5)); out.println("6 - 5 == " + (6-5)); out.println("6 \* 5 == " + (6\*5)); out.println("6 / 5 == " + (6/5));**

| Output            |
|-------------------|
| $6 + 5 == 11$     |
| $6 - 5 == 1$      |
| $6 \cdot 5 == 30$ |
| $6 \cdot 5 == 30$ |
| $6 \cdot 5 == 1$  |

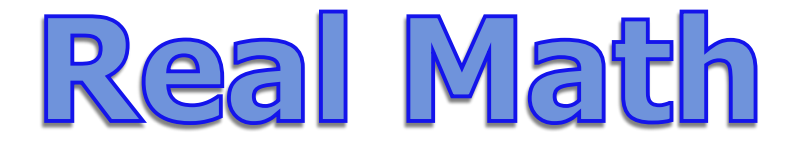

**out.println("6.1 + 5.2 == " + (6.1+5.2)); out.println("6.1 - 5.2 == " + (6.1-5.2)); out.println("6.1 \* 5.2 == " + (6.1\*5.2)); out.println("6.1 / 5.2 == " + (6.1/5.2));**

**OUTPUT 6.1 + 5.2 == 11.3 6.1 - 5.2 == 0.8999 6.1 \* 5.2 == 31.72 6.1 / 5.2 == 1.17307**

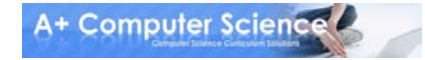

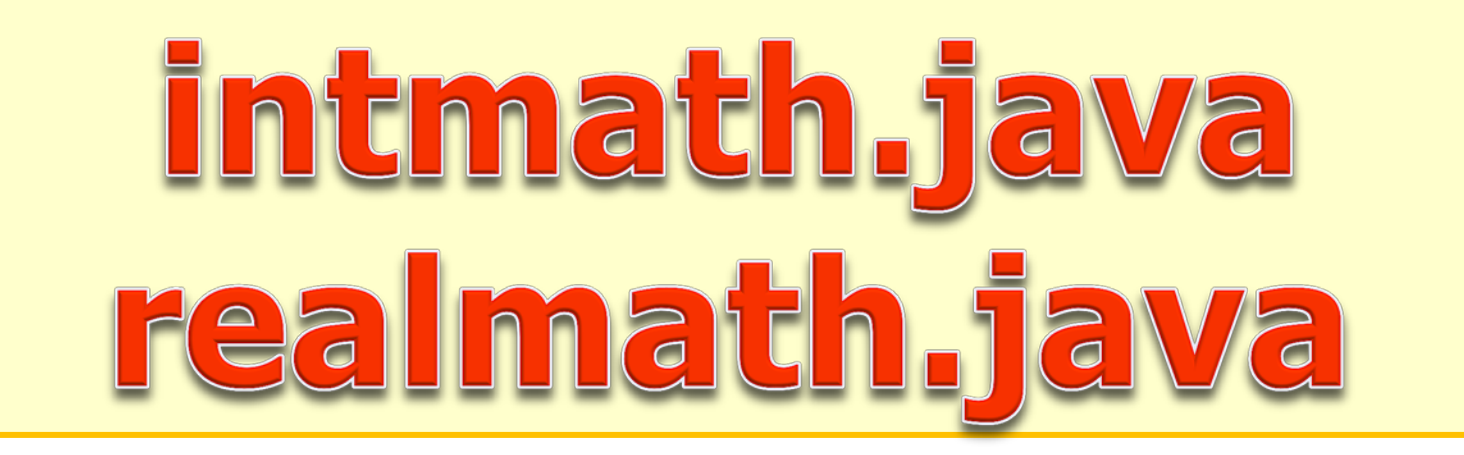

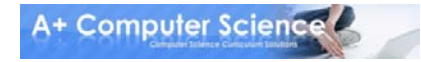

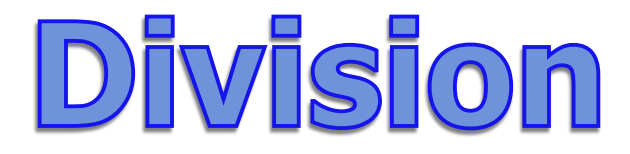

#### $1/2 = ??$ **1.0 / 2.0 = ??**

#### $1/2 = 0$ **1 and 2 are integer constants.**

#### **1.0/2.0 = 0.5 1.0 and 2.0 are decimal constants.**

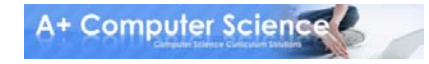

### Remainder

**mod(%) gives you the integer remainder of integer division.** 

**out.println(2 % 3);**

**out.println(3 % 2);**

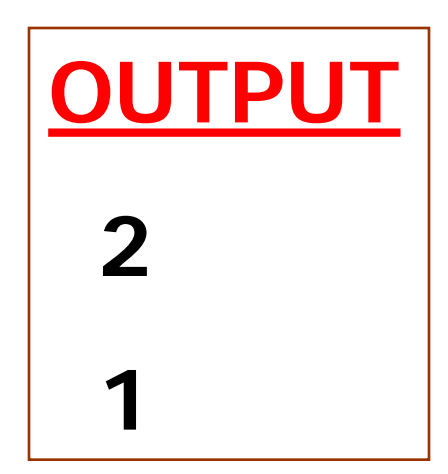

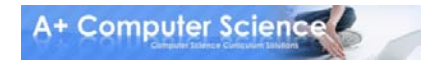

### Remainder

**mod(%) gives you the integer remainder of integer division.** 

**num = 45; out.println(num%10); out.println(num/10);**

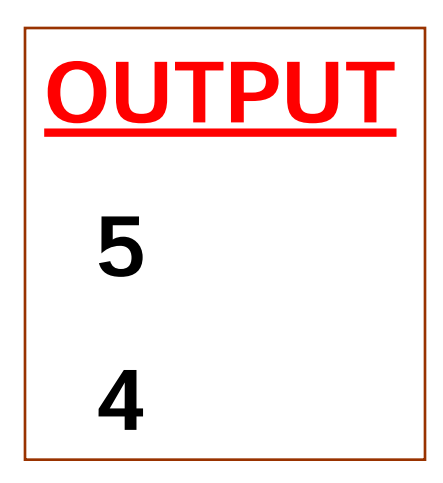

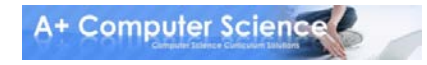

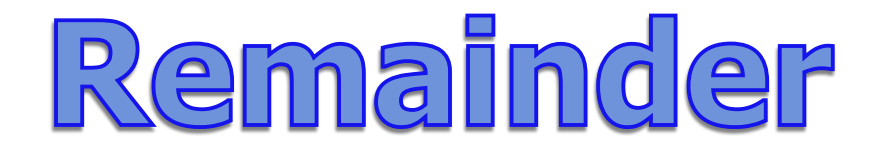

#### **mod(%) gives you the real number remainder of real number division.**

**out.println(9 % 3);**

**out.println(9.2 % 3);**

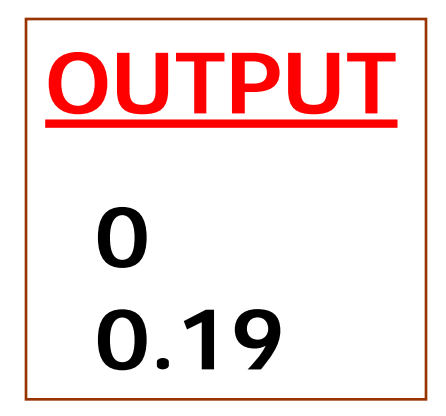

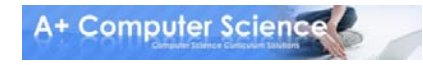

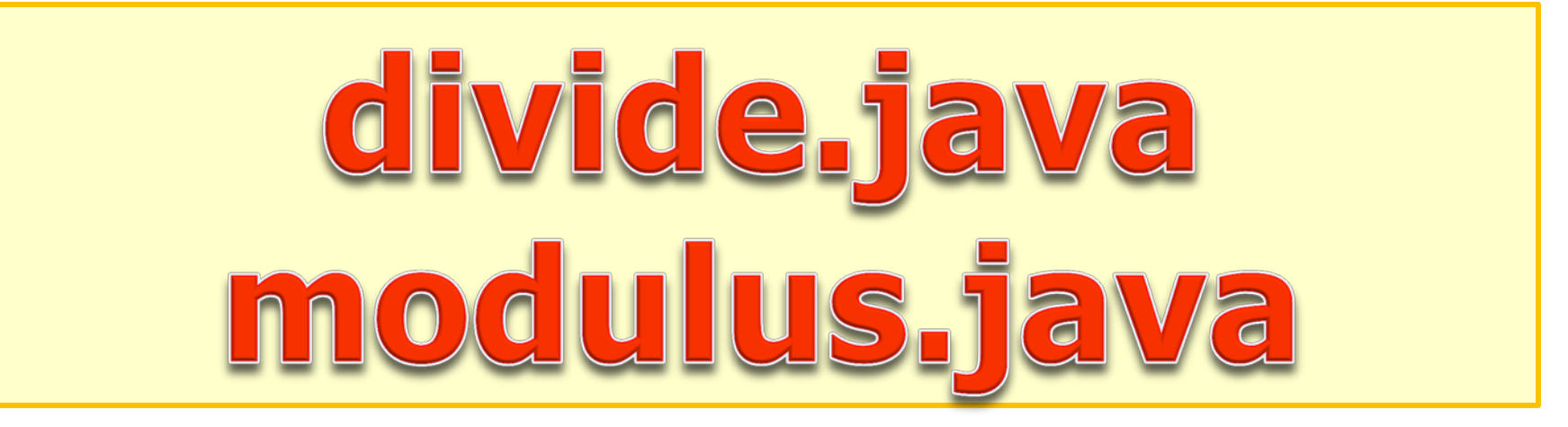

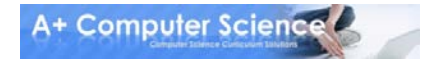

### Precedence

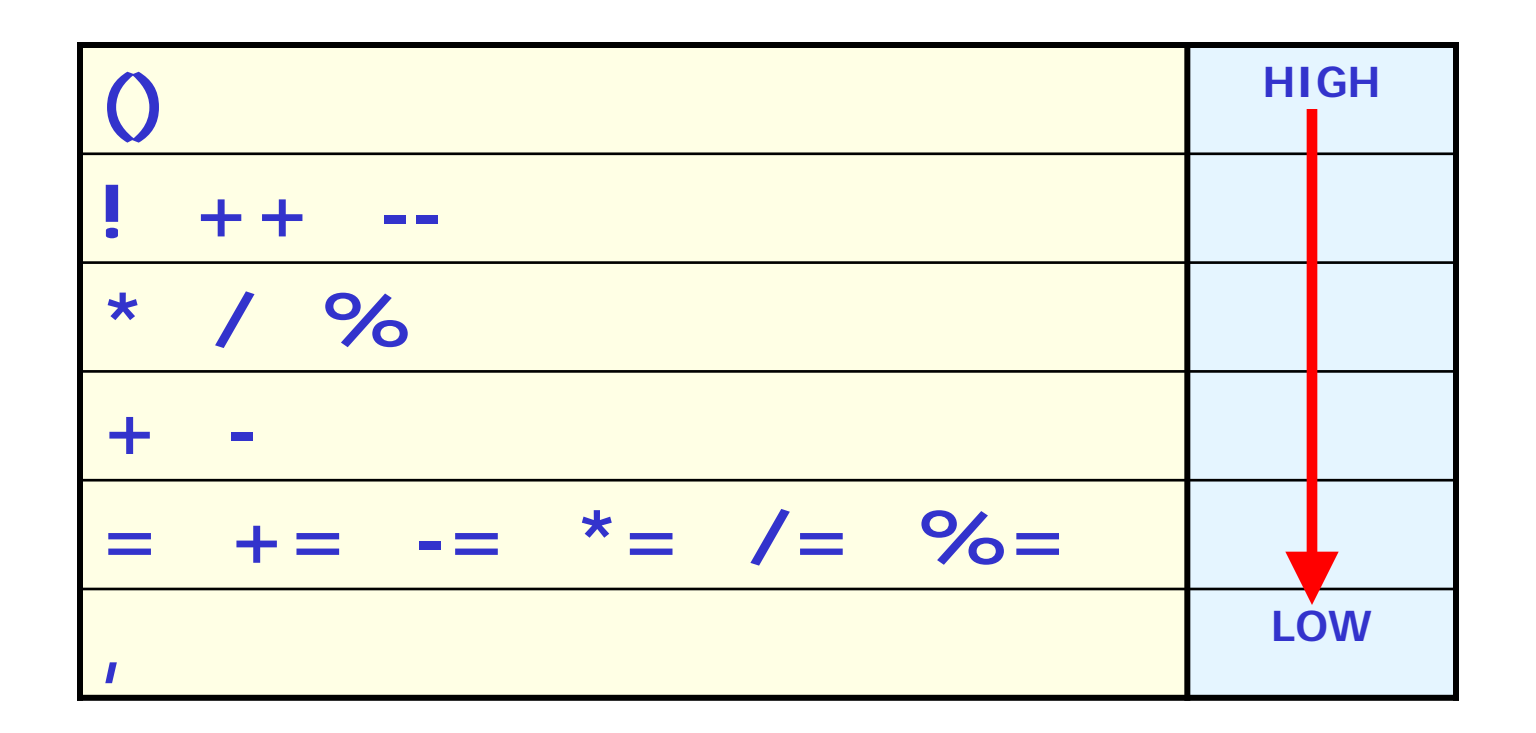

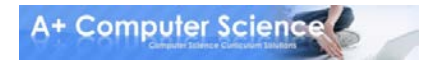

# Assignment

**int num = 10; out.println(num);**

**num = num + 5; out.println(num);**

 $num = 10 * 2 + 7;$ **out.println(num);**

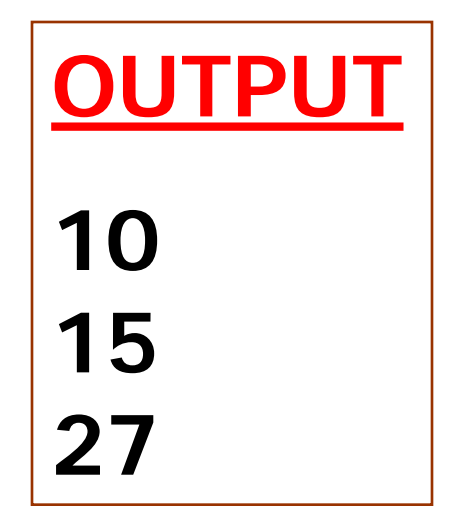

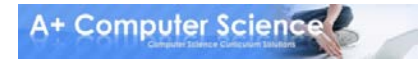

# Assignment

**num \*= 2; out.println(num);**

**num /= 5; out.println(num);**

**num = num + 4 / 2 - 8; out.println(num);**

**num = (4 + 5)/2+7; out.println(num);**

### Shortcuts

```
num = 11;
out.println(num);
```
**num++; out.println(num);**

**num--; out.println(num);**

**num++; out.println(num);**

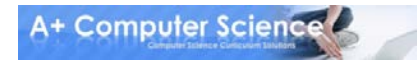

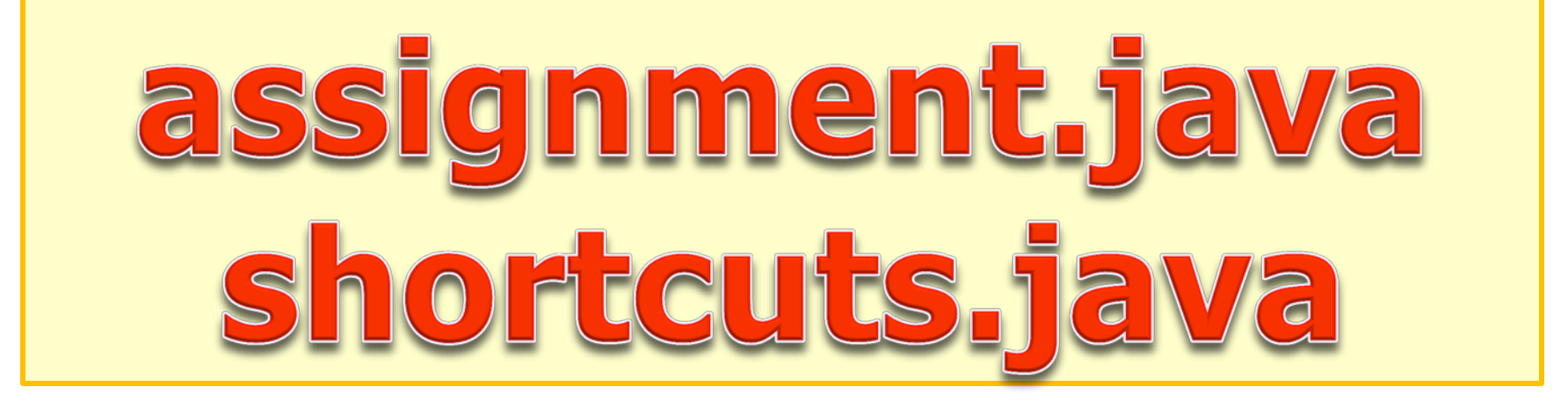

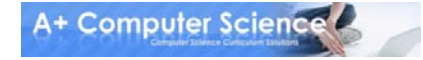

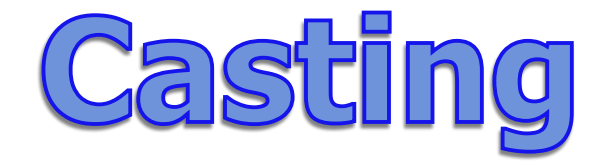

#### **Casting is used to temporarily change the type of a value.**

**(int)3.14159 (double)3**

Casting is often used to create compatibility among data types.

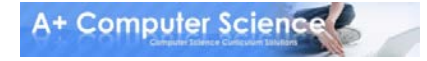

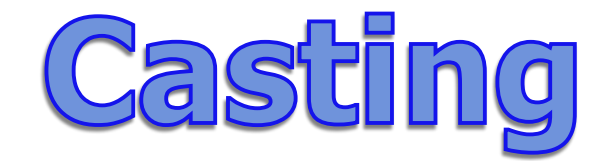

**int one = 0; //32 bit int long big = 453; //64 bit int double dec = 7.56; //64 bit real**

one = dec; //illegal **one = big; //illegal one = (int)dec; //legal one = (int)big; //legal**

Casting is often used to create compatibility among data types.

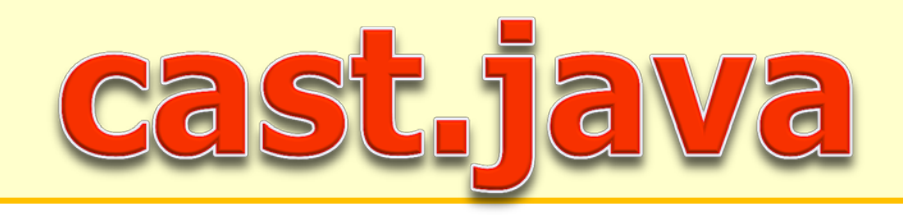

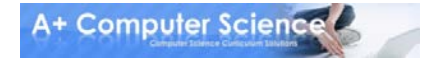

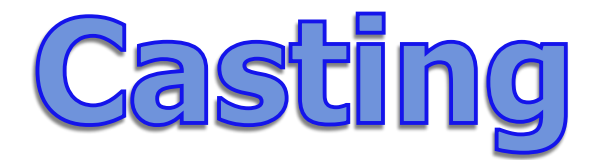

**int one = 11; int two = 5; double dec = (double)one/two;**

**As long as one part of the division is a decimal value, the result will be a decimal.**

**one is temporarily converted to a double before the division.**

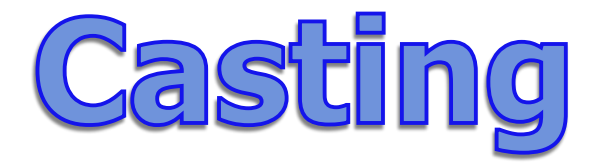

**out.println("1/2 = " + (1/2)); out.println("(double)1/2 = " + (double)1/2); out.println("5/2 = " + (5/2)); out.println("5/(double)2 = " + 5/(double)2);**

**Output**

\n
$$
1/2 = 0
$$

\n(double)  $1/2 = 0.5$ 

\n $5/2 = 2$ 

\n $5/(double) = 2.5$ 

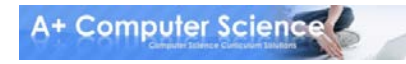

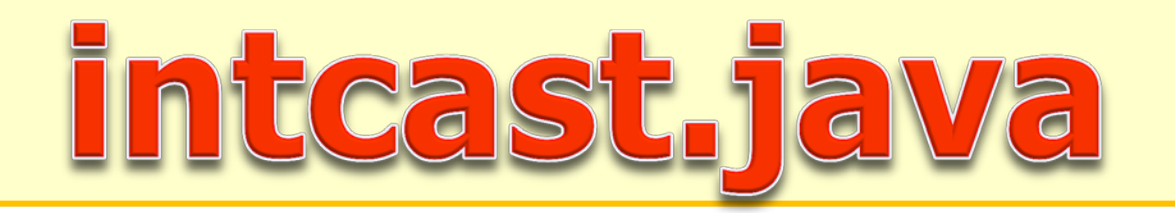

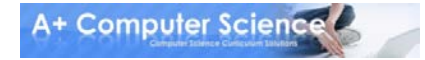

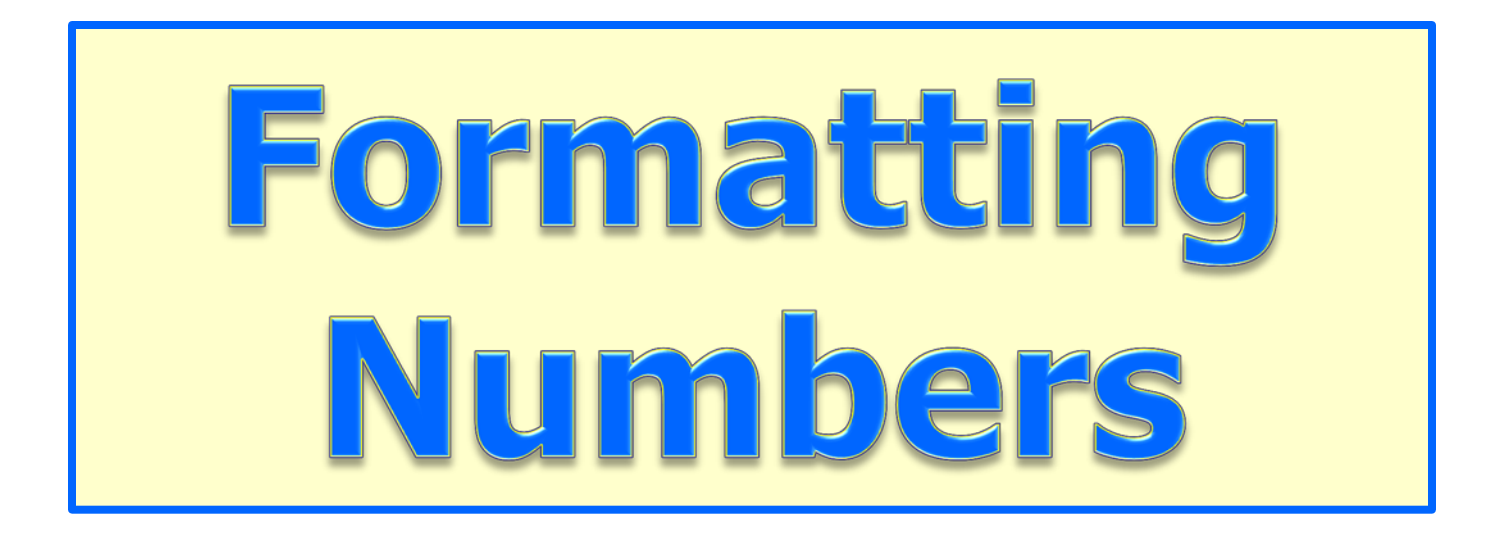

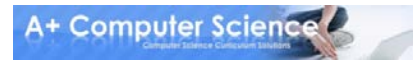

# Formatting Output How to format | What to format **out.printf( " %.2f " , 9.237284 );**

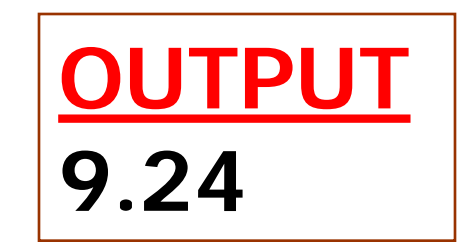

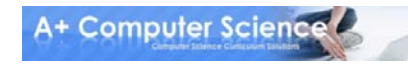

**double dec = 9.231482367; out.printf("dec == %.1f\n",dec); out.printf("dec == %.2f\n",dec); out.printf("dec == %.3f\n",dec); out.printf("dec == %.4f\n",dec); out.printf("dec == %.5f\n",dec);**

| Output          |
|-----------------|
| $dec = 9.2$     |
| $dec = 9.23$    |
| $dec = 9.231$   |
| $dec = 9.2315$  |
| $dec = 9.2315$  |
| $dec = 9.23148$ |

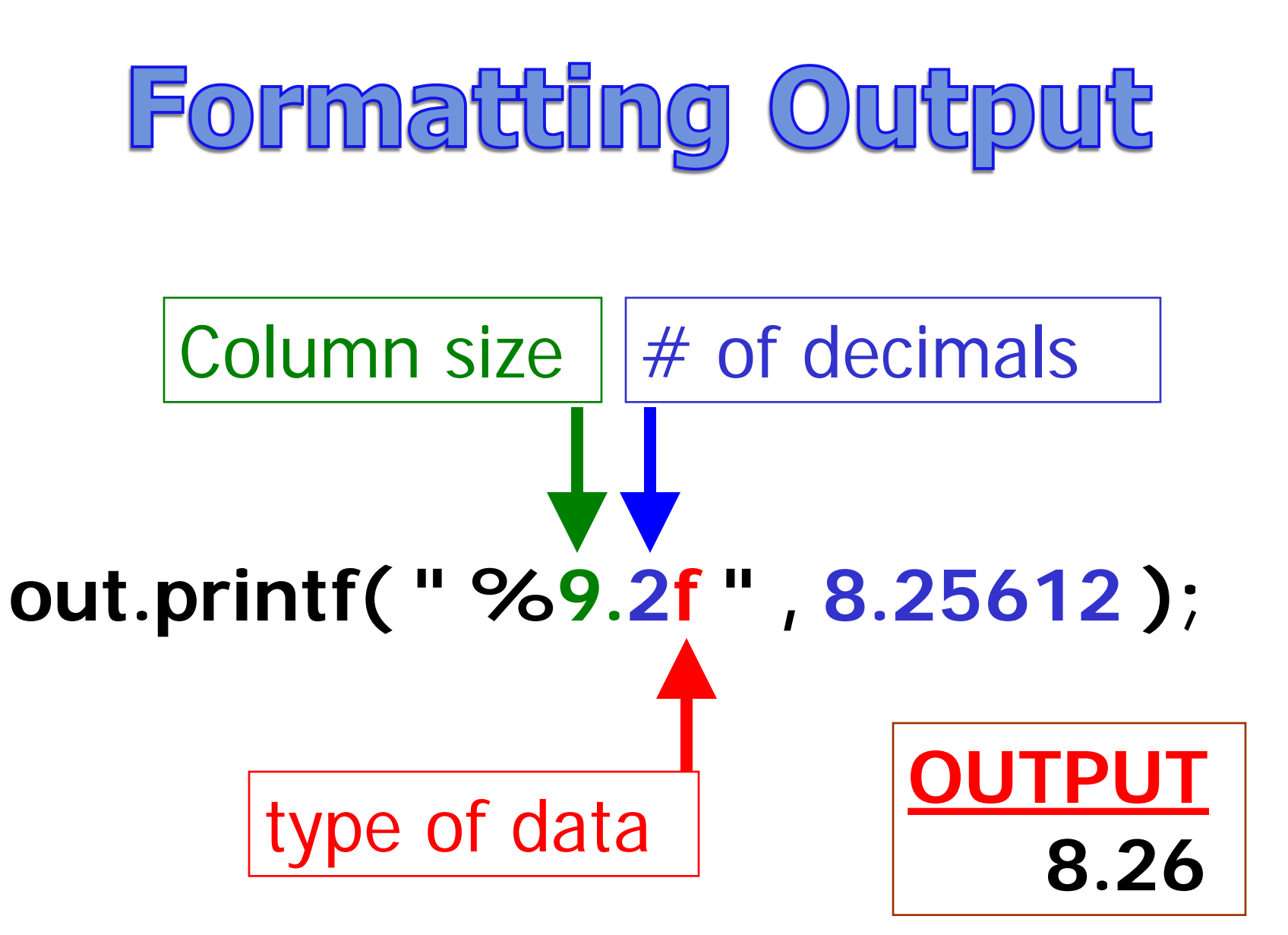

#### **double dec = 5.3423; out.println(String.format("%.3f",dec)); out.println(String.format("%12.3f",dec)); out.println(String.format("%-7.3f",dec));**

**OUTPUT 5.342 5.342 5.342 x**

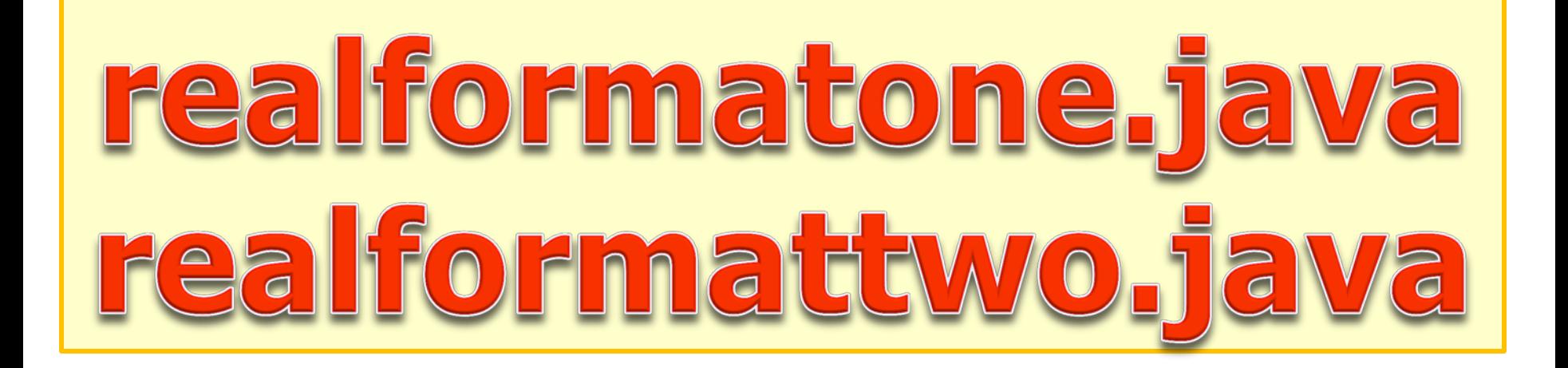

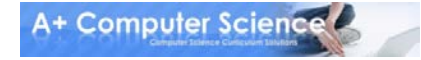

**int num = 923; out.printf("%d\n", num); out.printf("%6d\n", num); out.printf("%-6d\n", num); out.printf("%06d\n", num); OUTPUT 923 923 923 000923**

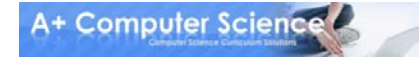

#### **int num = 567;**

**out.println(String.format("%d",num)); out.println(String.format("%6d",num)); out.println(String.format("%-6d",num)); out.println(String.format("%06d",num));**

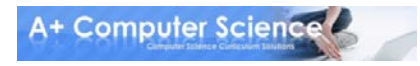

#### intformatone.java intformattwo. Va F

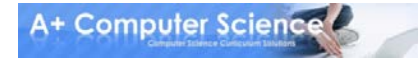

## Work on Programs!

# Crank Some Code!

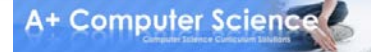

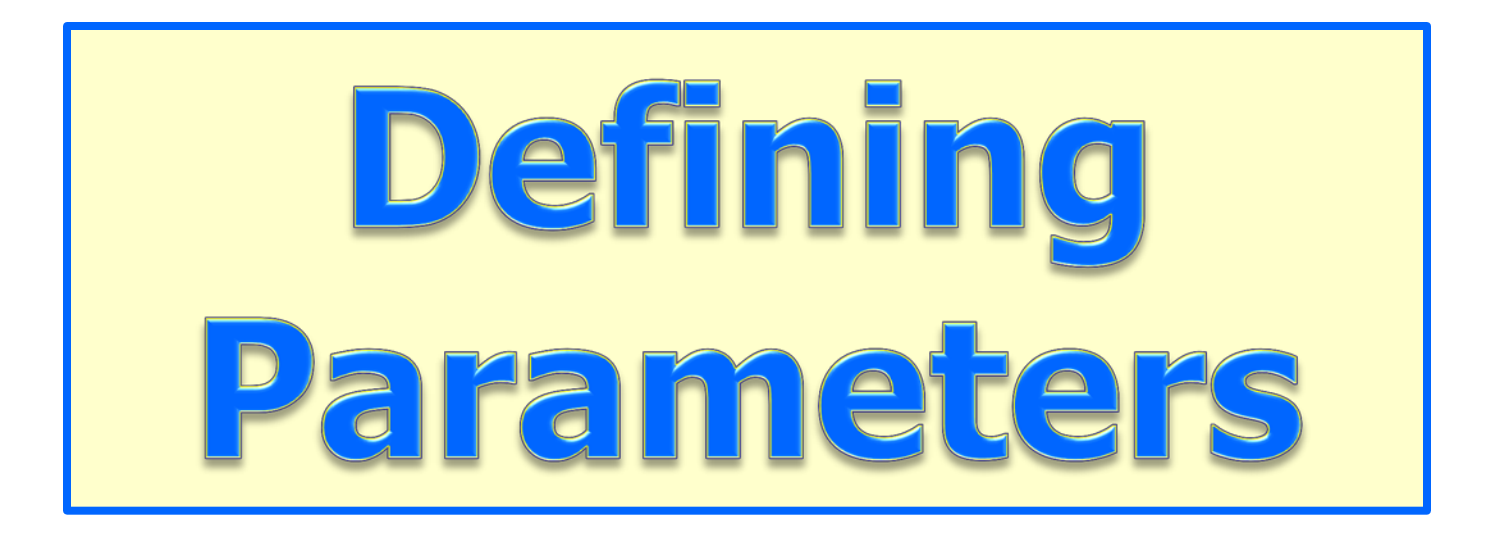

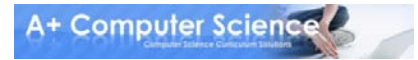

# Deffining Parameters

**public void** times( **int** num1, **int** num2 ) { out.println(num1\*num2); }

There will be times that we define parameters when we define a method. The parameters allow us to specify the type of data the method will receive.

# Passing Parameters

//code in main in another class **Fun test = new Fun(); test.times(3 , 5);**

**OUTPUT 15**

**public class** Fun

{

}

 **public void** times( **int** num1, **int** num2 )  $\{$ out.println(num1\*num2); }

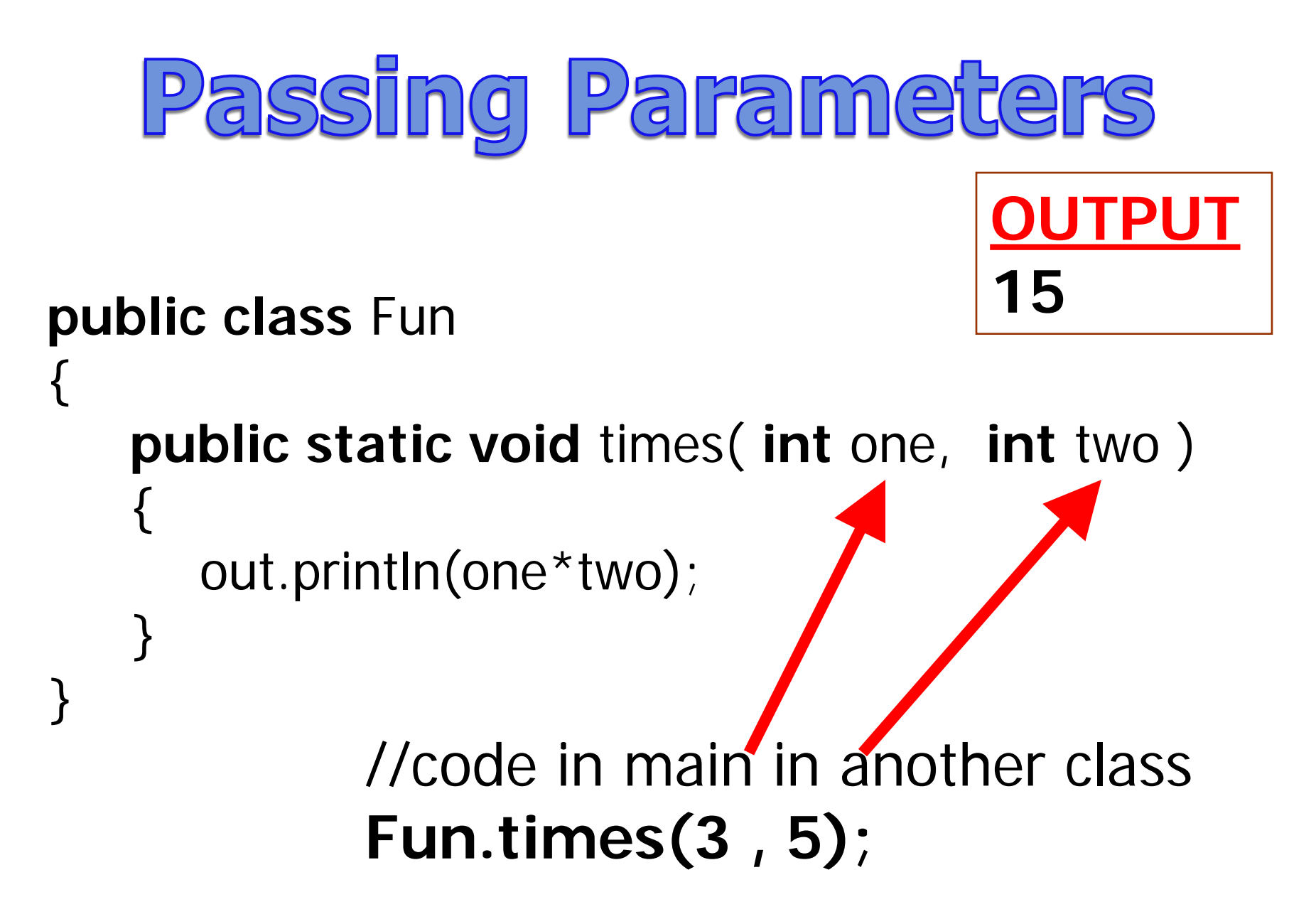

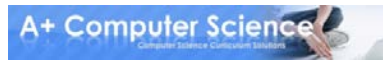

# parametersone.java parameterstwo.java

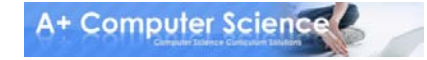

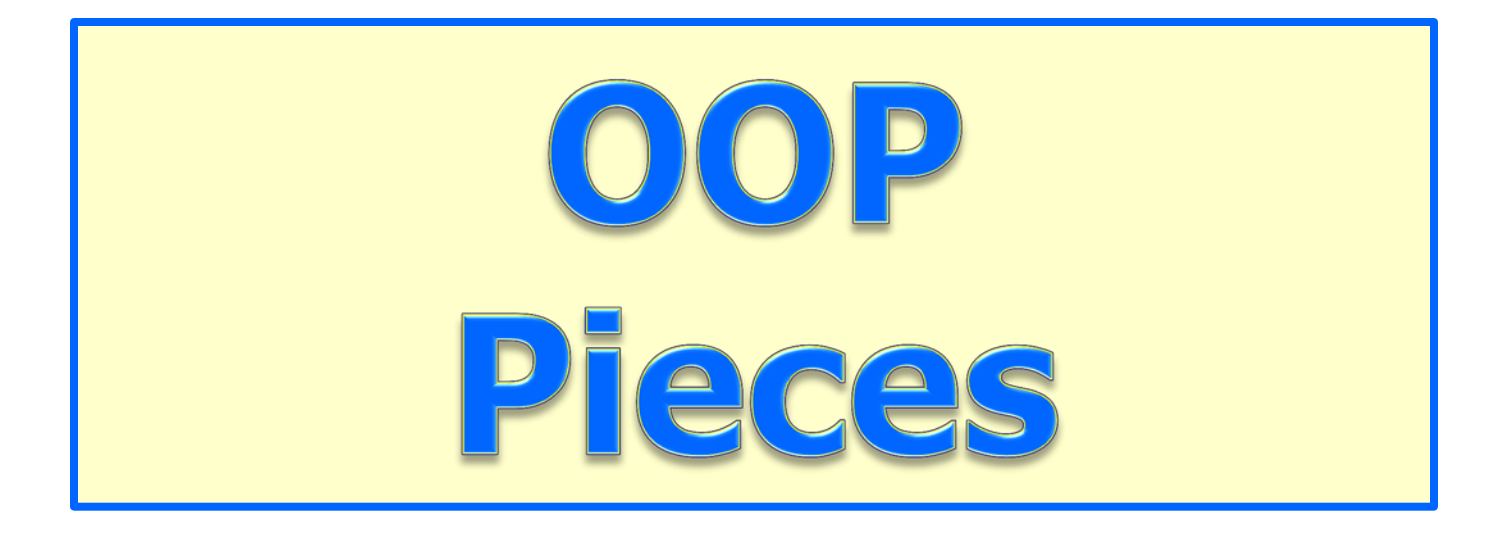

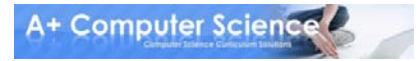

### Instance Variables

**When you need multiple methods to have access to the same variable, make the variable an instance variable.**

**The scope of an instance variable is the entire class where the variable is defined.**

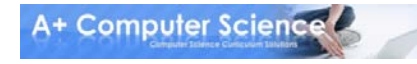

### Instance Variables

```
public class Calc
{
  private int one, two; 
  private int answer;
  public void add(){
    answer = one + two;
  }
                                   Instance variables 
                                   are shared by all 
                                   methods in a 
                                   class.
```

```
 public void print(){
    System.out.println(answer);
 }
}
```
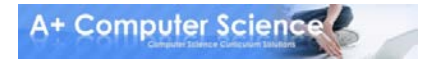

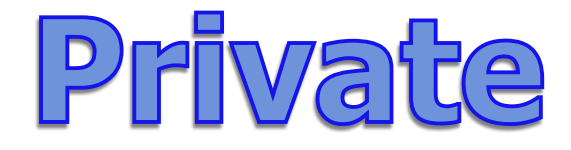

### **All members with private access can be accessed or modified only inside the class where they are defined.**

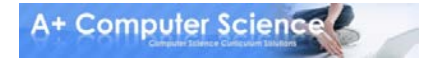

## Encapsulation

### **All data members should have private access. A set of public methods should be provided to manipulate the private data.**

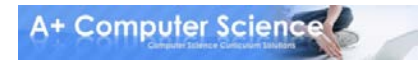

### Modifier Methods

Modifier methods are methods that change the properties of an object.

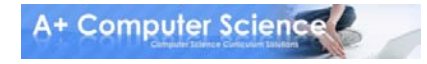

```
public class Calc
{
  private int one, two; 
  private int answer;
  public void setNums( int n1, int n2 ){
    one=n1;
    two=n2;
 }
  public void add(){
    answer = one + two;
   }
  public void print(){
    System.out.println(answer);
 }
}
                                   test.setNums(4,9); 
                                   test.add();
                                   test.print();
                                               OUTPUT
                                               13
```
### Modifier Methods

#### **public void setSides(int a, int b, int c) { sideA=a; sideB=b;**

 **sideC=c;** 

**}**

**Modifier methods are methods that change the properties of an object.**

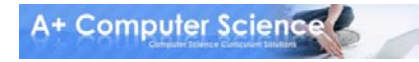

# calc.java calcrunner.java

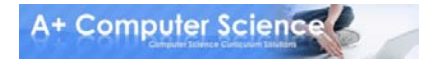

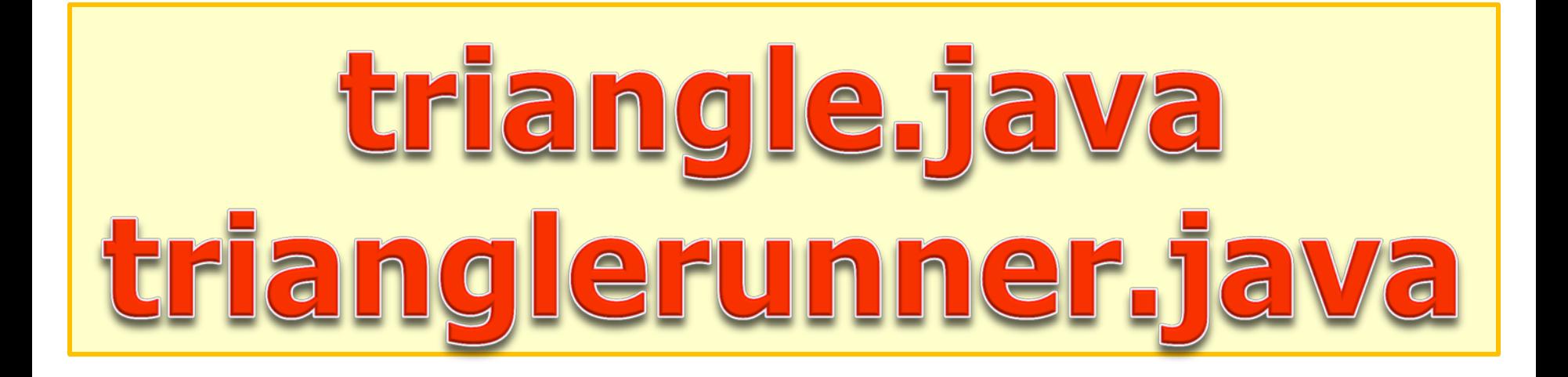

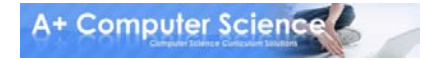

# Work on Programs!

# Crank Some Code!

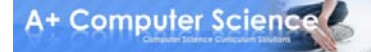

### A+ Computer Science MATH / OOP

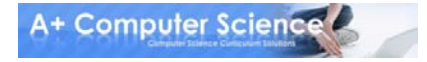